## **Γ΄ ΕΠΑΛ** | ΠΡΟΓΡΑΜΜΑΤΙΣΜΟΣ ΥΠΟΛΟΓΙΣΤΩΝ – ΛΥΣΕΙΣ ΠΑΝΕΛΛΗΝΙΕΣ

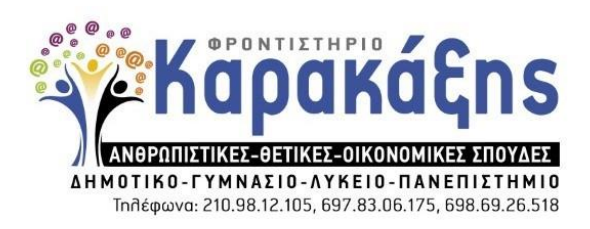

## **Α1**. α) ΣΩΣΤΟ β) ΛΑΘΟΣ γ) ΛΑΘΟΣ δ) ΛΑΘΟΣ ε) ΣΩΣΤΟ **Α2**. 1) β 2) στ 3) δ 4) γ 5) α **B1.** def trim\_a(s1):  $s2 = 11$  for x in s1: if  $x := 'a'$  and  $x := 'A'$ :  $s2 = s2 + char$  return s2 **Β2.**  α) 73, 181, 145, 98 β) 73, 29, 12 **Β3.**  $i=0$ while  $i<10$ :  $j = 10$ while  $j > -1$ : print i\*j  $j = 1$  $i + = 1$

**Γ.**

```
max = -1pl = 0name = raw\_input()while name != 'TEΛOΣ':
  pl += 1s=0pl1 = 0for i in range(10):
     vath = int(input())while vath < 1 or vath > 20:
       vath = int(input())s=s+vath
     if vath>=12:
       p11 += 1mo= s / 10.0
  print (mo)
  if mo > 15 and p1 = 10:
     print ('ΠΡΟΚΡΙΝΕΤΑΙ ΣΤΗΝ ΕΠΟΜΕΝΗ ΦΑΣΗ')
     p12 = p12 + 1if mo > max:
     max = moname = raw\_input()pos = float(p12) / p1 * 100print (max, pos)
```
## **Δ.**

```
ON = [1]f1 = open('branch.txt','r')for line in f1:
  ON.append(line)
f1.close()
S POSO = []for i in range(len(ON)):
  s = 0for j in range(30):
     inc = float(input())s = s + incS_POSO.append(s)
s1 = 0for x in S_POSO:
  s1 = s1 + xmo = s1 / len(S_POSO)print (mo)
p = 0for x in S_POSO:
  if x \geq m mo:
     p + = 1print(p)
N = len(S_POSO)for i in range(N-1):
  for j in range(N-1,i,-1):
     if (S_POSO[j] > S_POSO[j-1]) or (S_POSO[j] == S_POSO[j-1] and ON[j] < ON[j-1]):
        S_POSO[i], S_POSO[i-1] = S_POSO[i-1], S_POSO[i]ON[j], ON[j-1] = ON[j-1], ON[j]
```